## Student Planner: Selecting a Primary Academic Plan

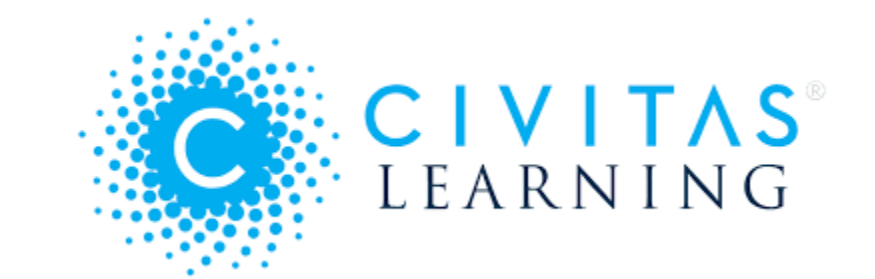

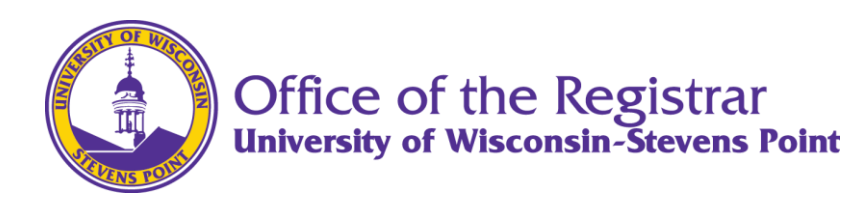

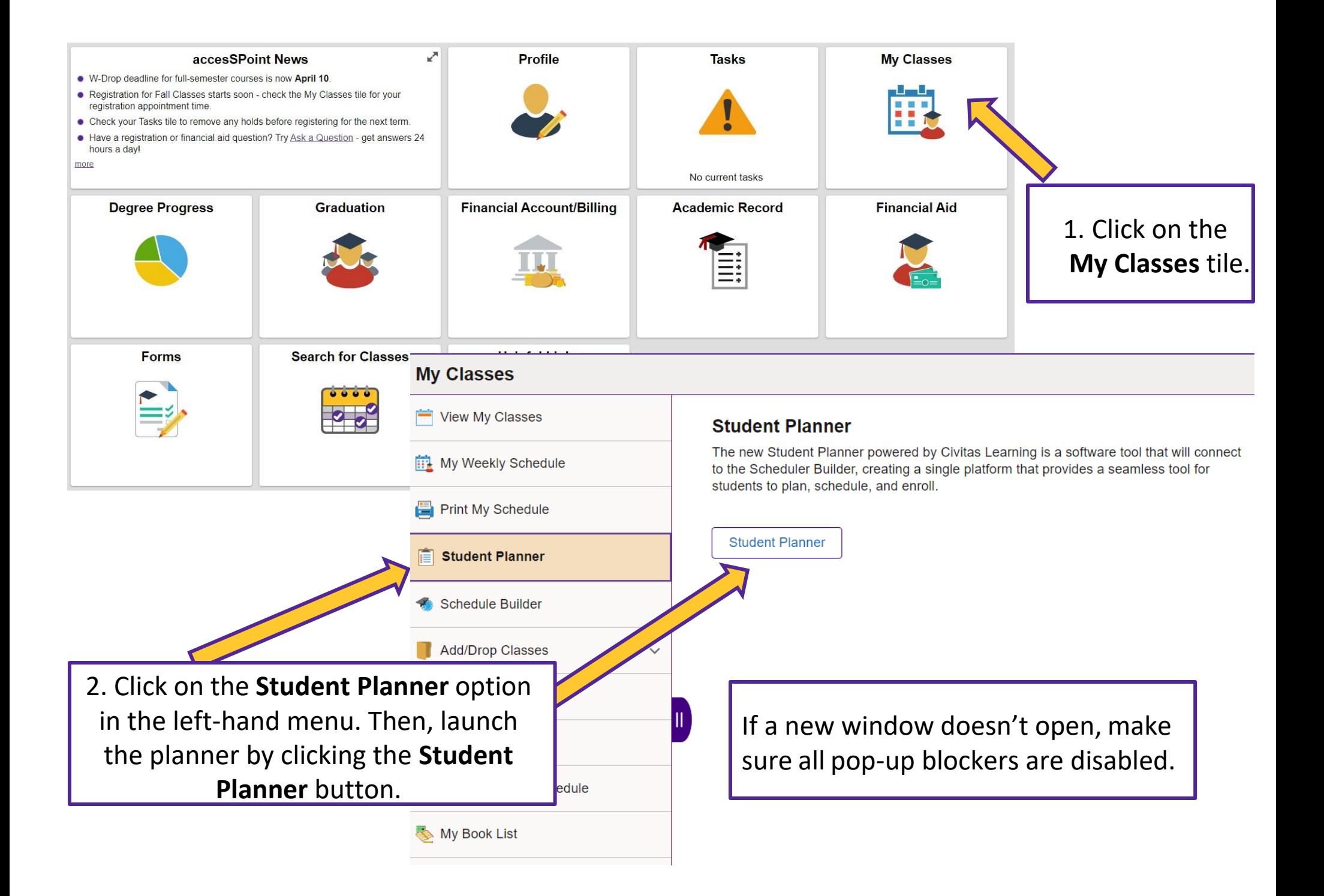

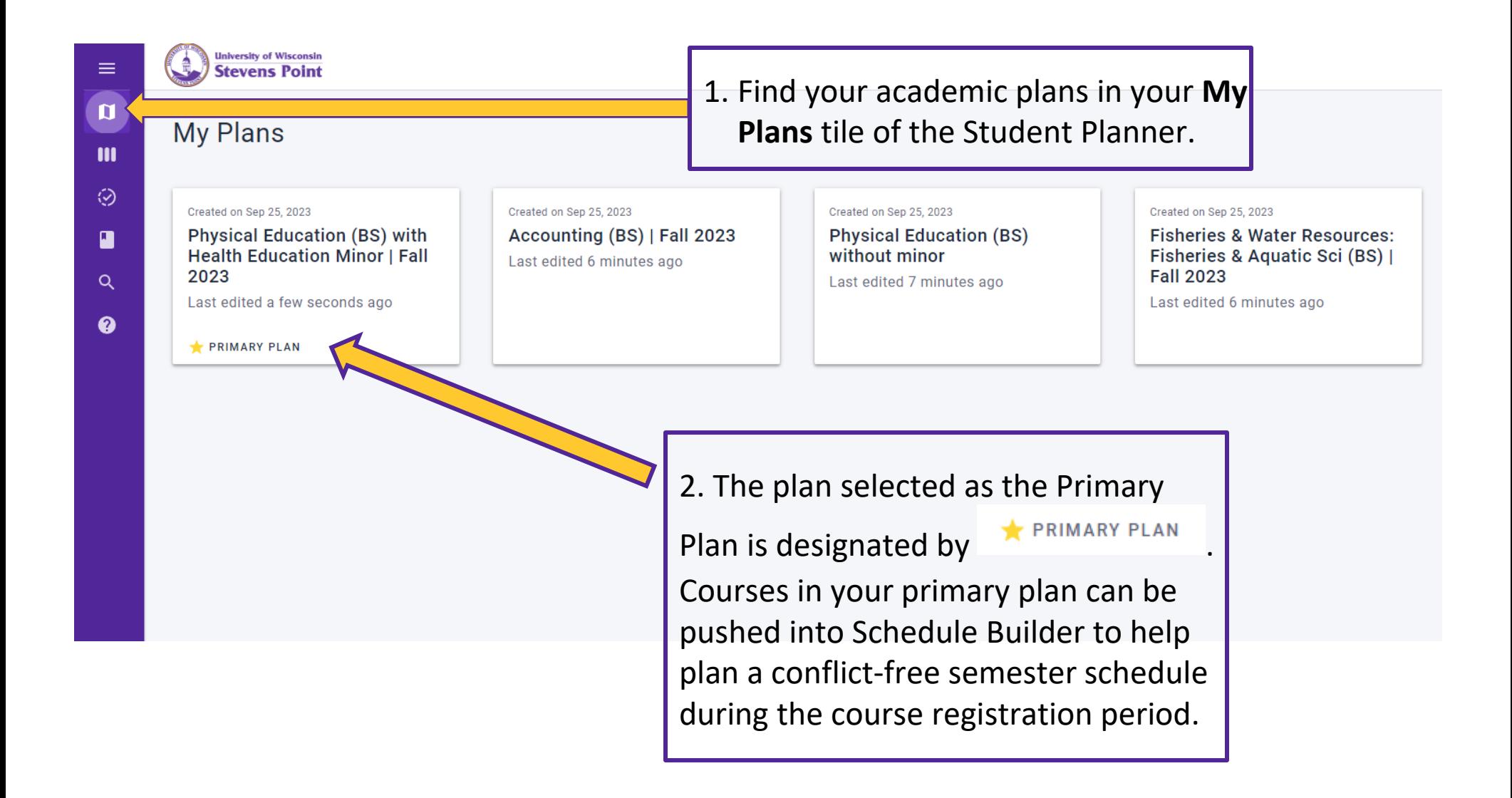

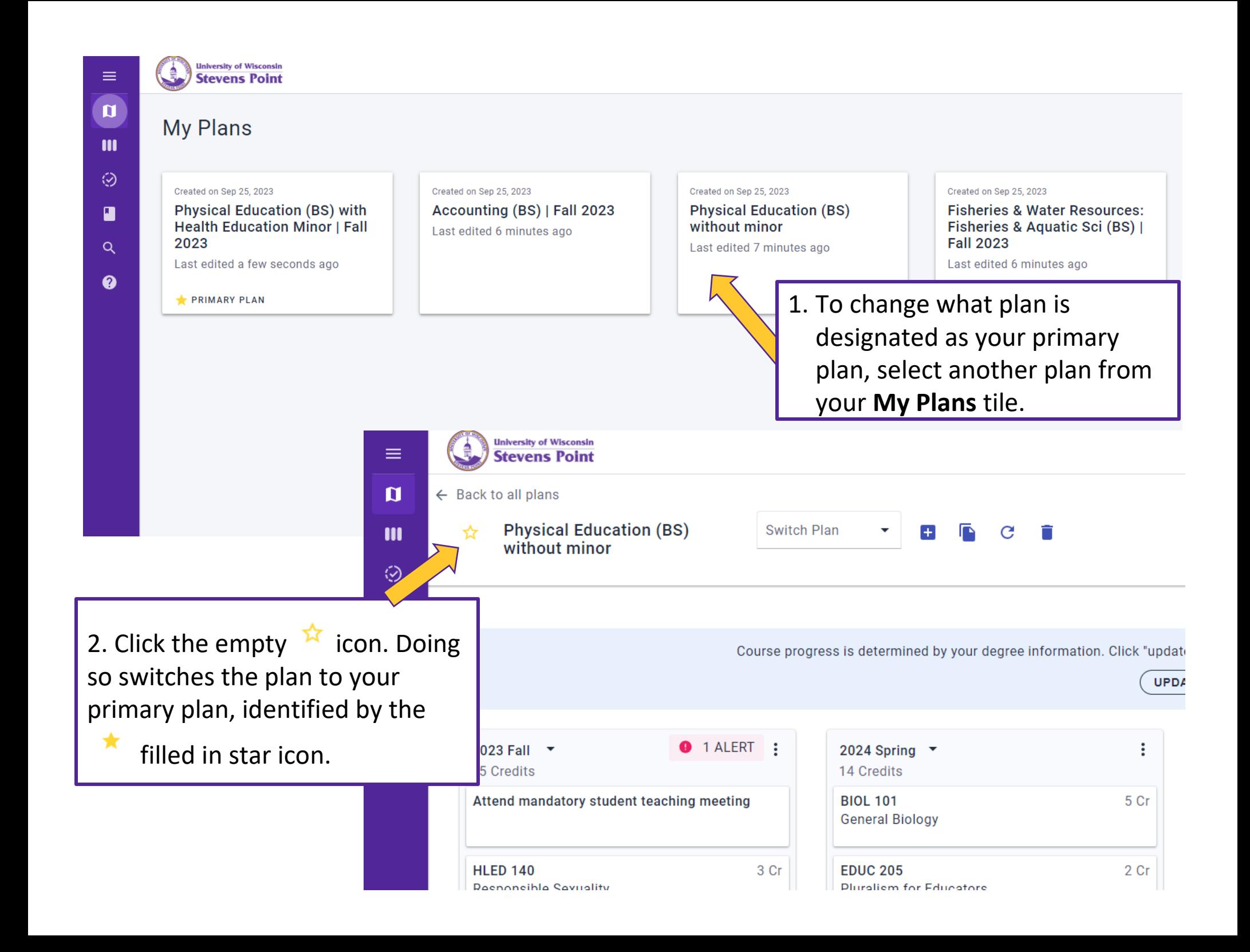

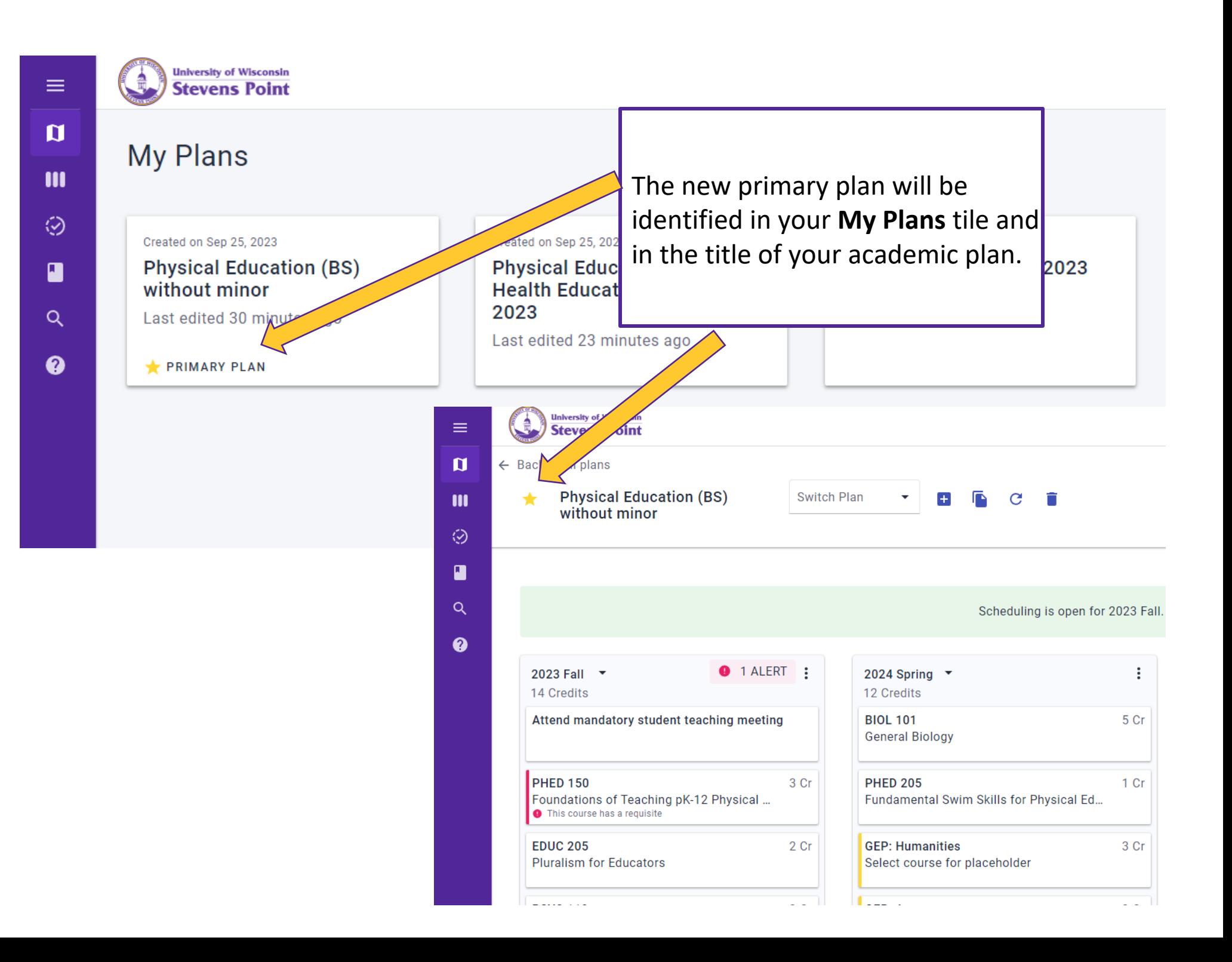

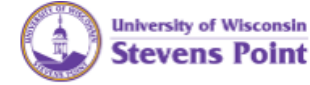

## Scheduling is open for 2023 Fall. S

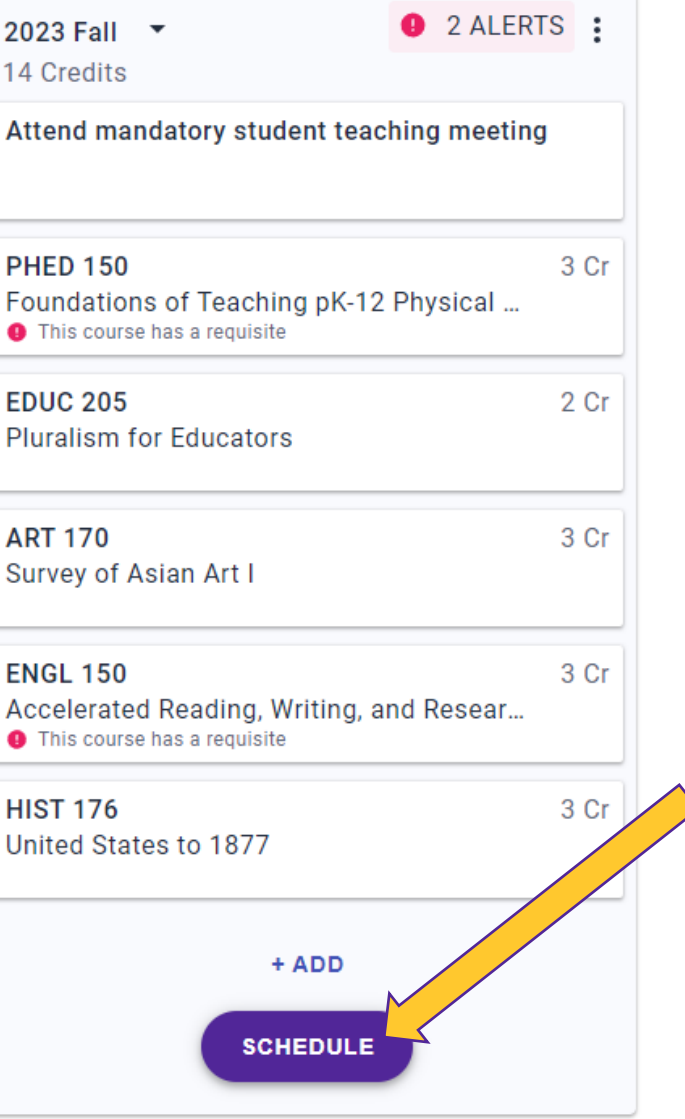

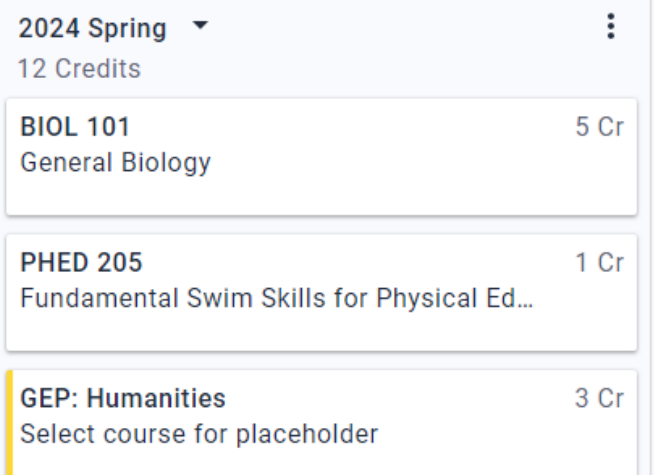

When it is time to register for the upcoming term, students can push courses from the Primary Plan to Schedule Builder by clicking the **SCHEDULE** button.

 $\equiv$